# **Saia PCD1.Room**

Sterownik Saia PCD1.Room (PCD1.M2110R1) umożliwia tworzenie elastycznych i ekonomicznych instalacji automatyki w budynkach, obiektach infrastrukturalnych i ciepłownictwie. Jest bazą gotowych aplikacji stworzonych dla węzła cieplnego, rejestratora danych i pompowni.

Interfejsy komunikacyjne do popularnych sieci umożliwiają mu łatwą integrację z systemami automatyki innych producentów, a funkcjonalności Automation Servera (serwery www i FTP, klient SMTP, obsługa kart pamięci SD i system plików) pozwalają na tworzenie pomostu pomiędzy światem automatyki, a obszarem IT w różnego typu aplikacjach. Automation Server umożliwia sterownikowi pracę jako autonomiczny system sterowania (z funkcjami pełnej wizualizacji, sterowania i rejestracji danych), a także włączenie w bardziej rozbudowany system automatyki.

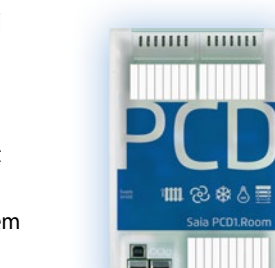

#### **Przykładowy układ połączeń**

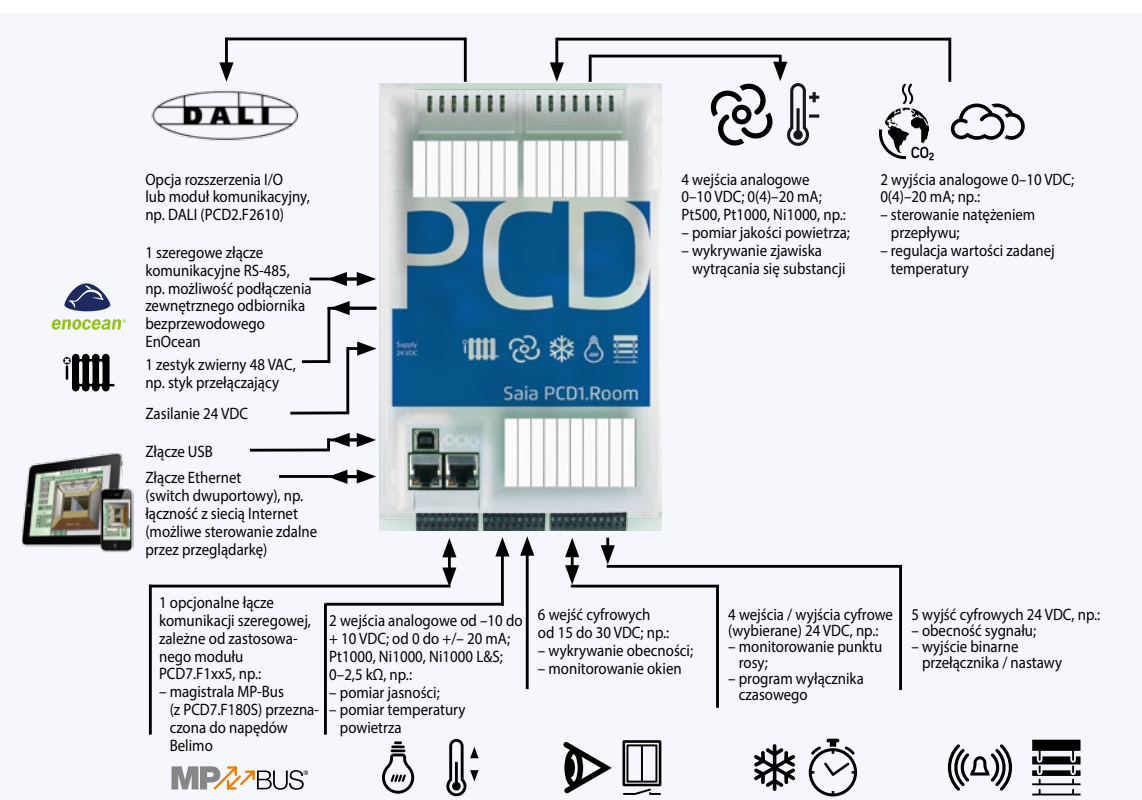

Powyższy przykład pokazuje zastosowanie sterownika do sterowania oświetleniem, roletami i komfortem cieplnym w pomieszczeniu.

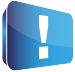

Nie obsługuje modułów zdalnych Smart RIO.

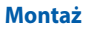

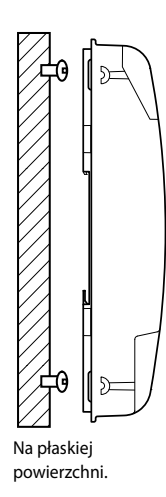

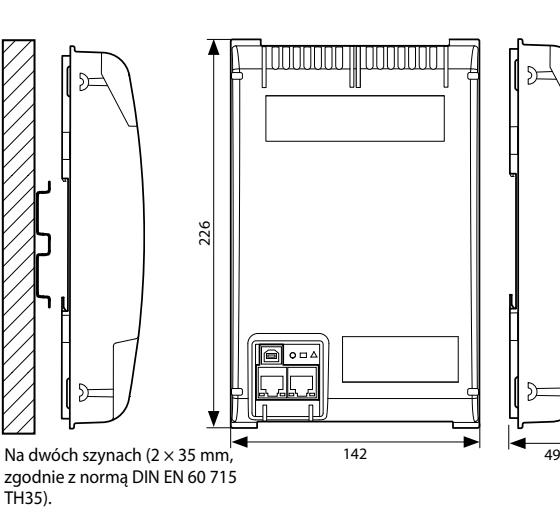

### **Montaż Rozmiary Zasilanie i schemat połączeń**

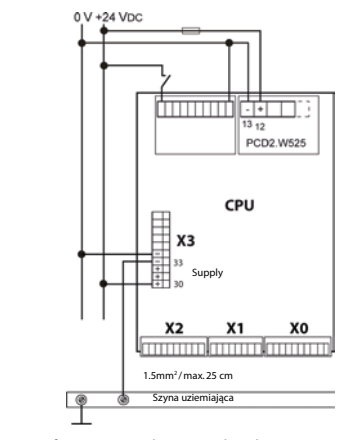

Więcej informacji znajduje się w katalogu 26/215, w części dotyczącej zasilania Saia PCD3 i schematu połączeń, a także w podręczniku 26/875.

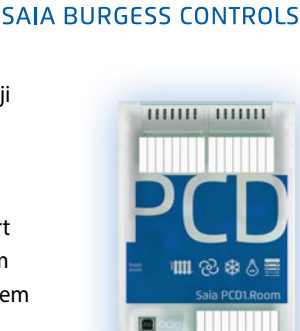

TH35).

## **Przegląd zasobów PCD1.Room (PCD1.M2110R1)**

#### **Dane techniczne**

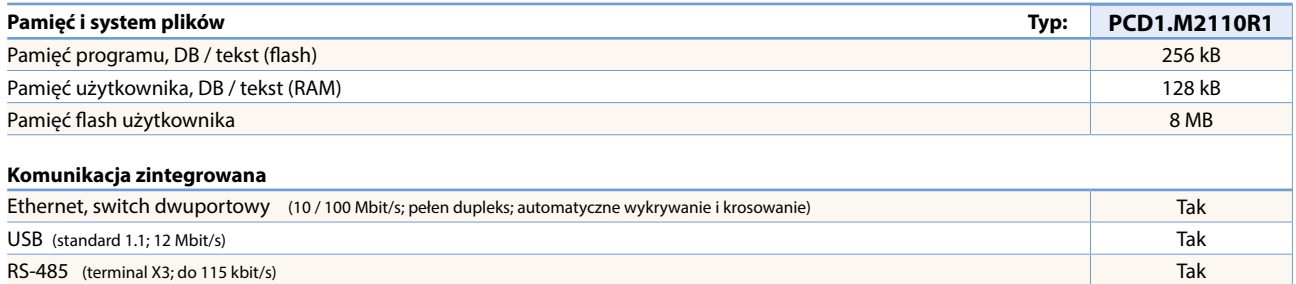

#### **Dane ogólne**

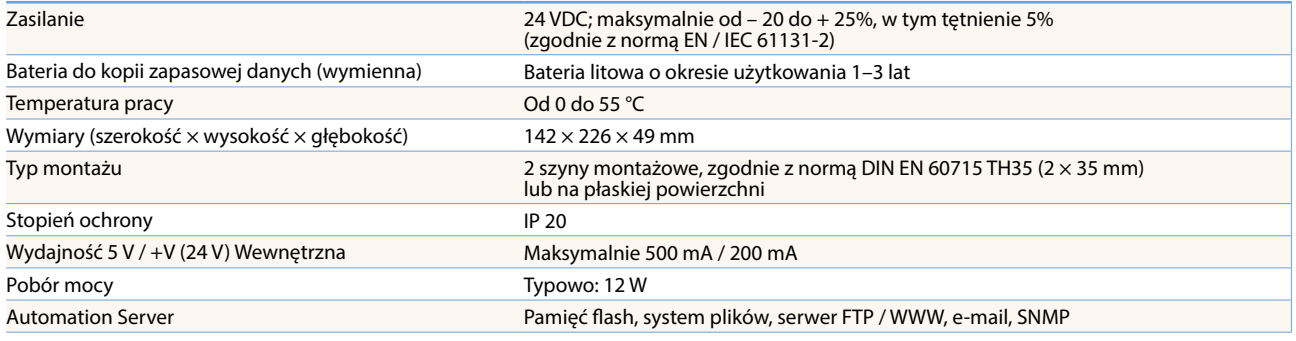

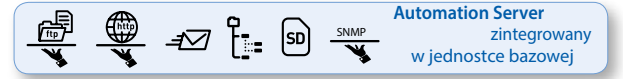

#### **Wbudowane wejścia / wyjścia**

#### **Wejścia**

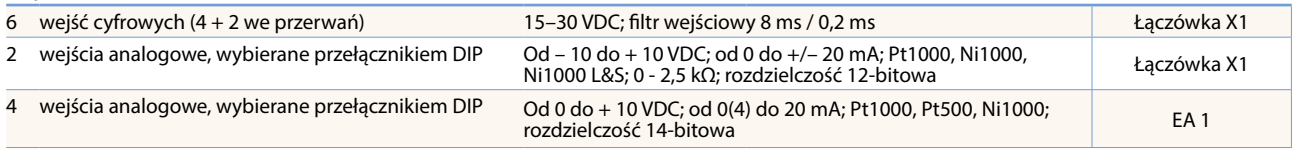

#### **Wyjścia**

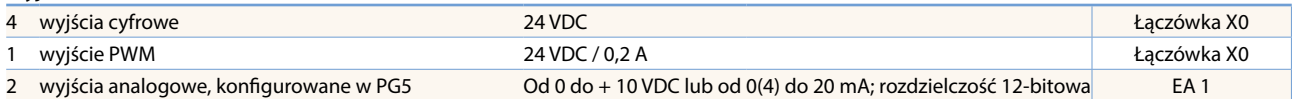

#### **Wybierane / konfigurowalne przy pomocy pakietu PG5**

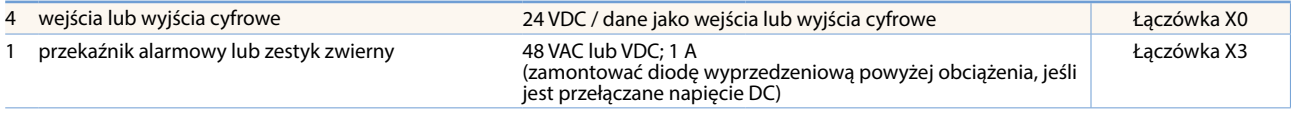

#### **Moduł wyjść analogowych PCD7.W600**

Moduł wyjść analogowych PCD7.W600 (zakres 0 do 10 V) z 12-bitową rozdzielczością jest stworzony specjalnie dla sterowników rodziny PCD1 (PCD1.M2xxx, PCD1.M0160E0, PCD1.M2110R1). Może być podłączany do slotu A zamiast interfejsu komunikacyjnego.

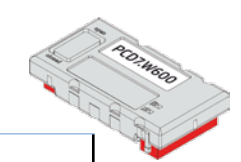

#### **Montaż modułów I/O do slotu I/O 0**

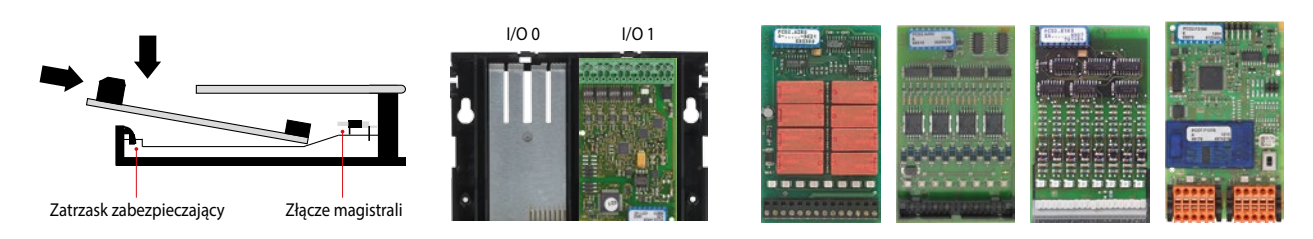

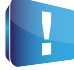

W slocie I/O 1 działa wyłącznie moduł PCD2.W525 dostarczony razem ze sterownikiem i ustawiony w konfiguracji domyślnej. Wyjęcie modułu powoduje zatrzymanie sterownika.

## **Interfejsy komunikacyjne i rozbudowa pamięci w PCD1.Room**

Możliwości komunikacyjne sterowników można rozszerzać za pomocą dodatkowych modułów. Sterowniki PCD1.Room obsługują wiele różnych protokołów, a ich szczegółowa lista znajduje się w katalogu 26/215, w części poświęconej systemom komunikacyjnym (B2).

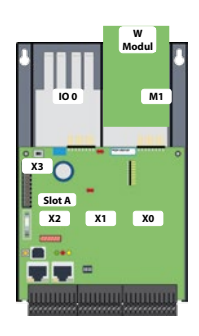

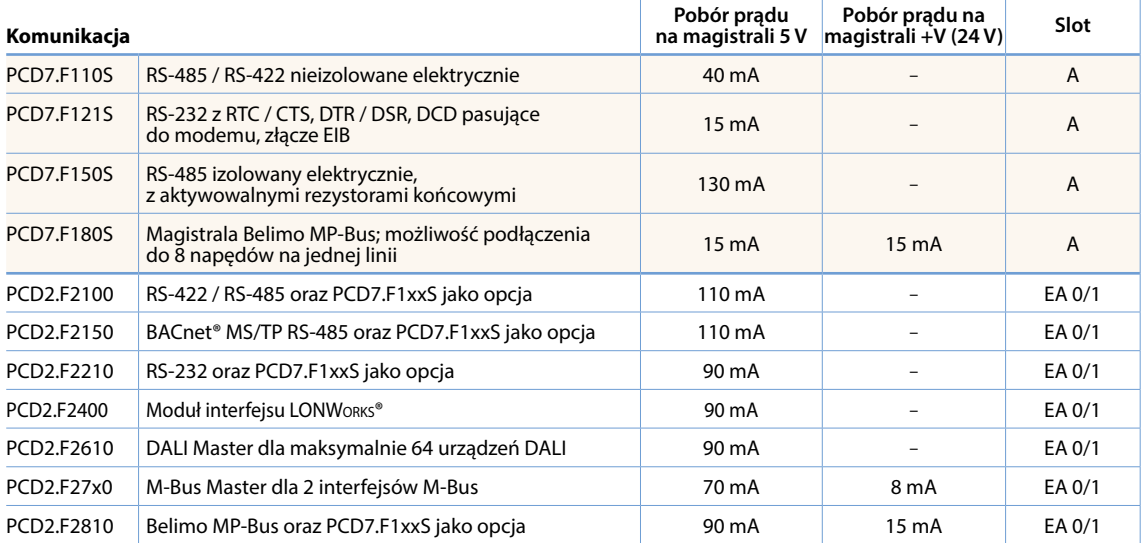

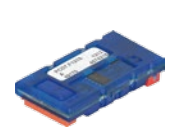

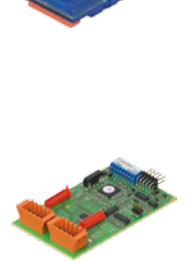

### **Wymagania systemowe w przypadku modułów PCD2.F2xxx**

**Należy zwrócić uwagę na następujące kwestie:**

- Do każdego sterownika PCD1.Room można zastosować maksymalnie 1 moduł PCD2.F2xxx (2 interfejsy), w slocie I/O 0.
- Aby określić maksymalną wydajność komunikacyjną sterownika PCD1.M2, należy zapoznać się z informacjami

i przykładami zawartymi w podręczniku 26/875 dotyczącym urządzeń PCD1.M2.

### **Moduły pamięci**

Wbudowaną pamięć można rozszerzyć montując moduł Saia PCD7.Rxxx w gnieździe M1. Dodatkowo istnieje możliwość włączenia komunikacji w sieciach BACnet® lub LON IP. Więcej informacji na temat konstrukcji i zarządzania pamięcią znajduje się w katalogu 26/215, w rozdziale A1 i punkcie 1.1 "Opis systemu Saia® PCD".

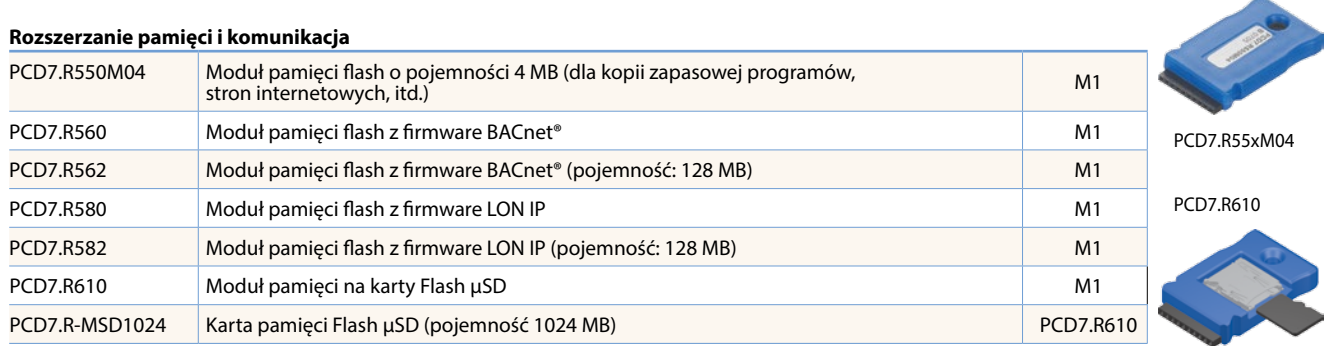

## **Akcesoria i materiały eksploatacyjne dla Saia PCD1.Room**

#### **Etykietowanie**

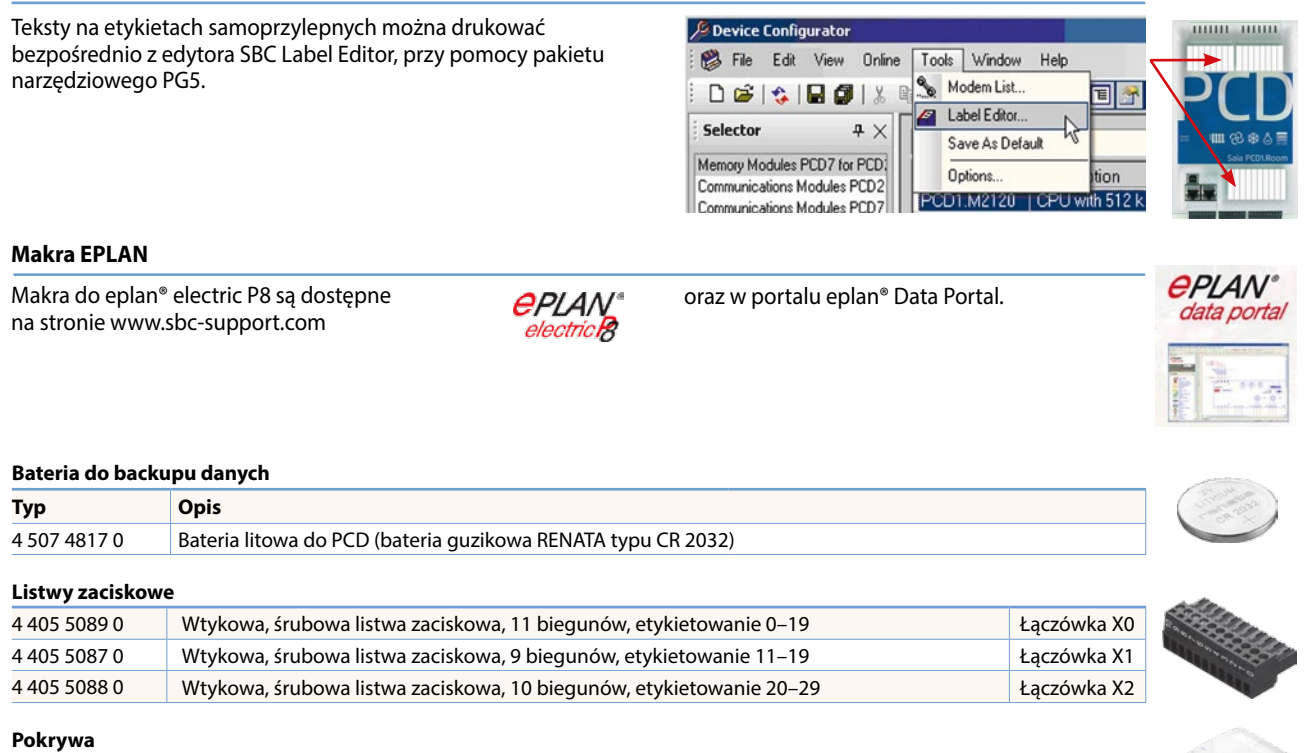

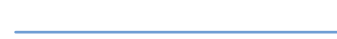

### **Zakres zastosowania**

- <del>৾</del>⊘৾੶⊡∸ভ
- Grzejniki;

4 104 7759 0 Pokrywa PCD1.Room bez logo

- Aplikacje dla klimakonwektorów;
- ▶ Sufity chłodzące;
- Układy VAV ze zmiennym strumieniem powietrza;
- Kontrola jakości powietrza;
- Styki sygnału (kontrola zajętości pomieszczeń, wykrywanie obecności, monitorowanie okien);
- Sterowanie oświetleniem;
- Sterowanie roletami;
- Inne: centrale wentylacyjne, węzły cieplne, pompownie.

#### **Zastosowania: Room controllery:**

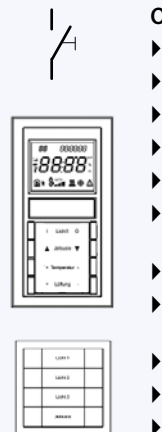

#### **Opcje połączeń poprzez:**

- Sygnały analogowe;
- Magistralę S-Bus;
- Magistralę Modbus;
- Dostęp do sieci Internet, serwer WWW;
- ▶ BACnet® z PCD7.R56x (gniazdo M1);
- ▶ BACnet® MS/TP z PCD2.F2150 (gniazdo I/O 0);
- LON IP z PCD7.R58x (gniazdo M1);
- ▶ LON FTT 10 z PCD2.F2400 (gniazdo I/O 0);
- KNX over IP:
	- KNX TP z łącznikiem zewnętrznym;
	- EnOcean z odbiornikiem zewnętrznym.

W zależności od konkretnego zastosowania, może być wymagane użycie modułów przekaźników sprzęgających (np. PCD7.L252) lub modułów RIO (PCD7.L200/L210). Stacje S-Bus i Modbus mają ograniczenie do maksymalnie 10 zespołów.

#### Kontakt

Producent:

**Saia Burgess Controls AG.** Bahnhofstrasse 18 | CH-3280 Murten | Szwajcaria T +41 26 672 72 72 | F +41 26 672 74 99 www.saia-pcd.com | support@saia-pcd.com

Informacje techniczne na stronie: www.sbc-support.com | www.sabur.com.pl

Zastrzega się możliwość wprowadzenia zmian technicznych bez uprzedzenia. Nie ponosimy odpowiedzialności za ewentualne błędy w druku. 09/2014 PL1

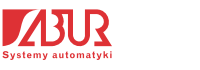

**SABUR Sp. z o.o.** ul. Puławska 303, 02-785 Warszawa T +48 22 549 43 53 | F +48 22 549 43 50 www.sabur.com.pl | sabur@sabur.com.pl

Dystrybutor w Polsce / wsparcie techniczne